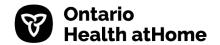

## Referral and Order Requisition for Offloading Devices

| BRN          |  |
|--------------|--|
| Surname      |  |
| First Name   |  |
| Phone Number |  |
| Caseload     |  |

| Section A: NURSE TO COMPLETE                                                                                                    |                         |          |        |                         |                                    |  |  |
|----------------------------------------------------------------------------------------------------|-------------------------|----------|--------|-------------------------|------------------------------------|--|--|
| Date Ordered:                                                                                                    |                         |          |        |                         | P.O. #                             |  |  |
| Agency: Geogra                                                                                                    |                         | raphy:   |        |                         | (to be completed by CSEO)          |  |  |
| Nurses's Name: Nurse's                                                                                                    |                         | s Phone: |        |                         |                                    |  |  |
| Relevant Medical History:                                                                                                    |                         |          |        |                         |                                    |  |  |
| These devices may only be ordered once a comprehensive lower limb assessment has been completed and                                                                                  |                         |          |        |                         |                                    |  |  |
| documented. Once Section A is completed fax form to vendor.                                                                                                    |                         |          |        |                         |                                    |  |  |
| Section B: VENDOR TO COMPLETE                                                                                                    |                         |          |        |                         |                                    |  |  |
| ☐ Active Orthopedic ☐ V2 Innovation                                                                                                    |                         | S        |        |                         | ☐ Eagle Orthopedic                 |  |  |
|                                                                                                    |                         |          |        |                         | 5973 Highway #2 East, Shannonville |  |  |
| Fax: 613-549-7315 Fax: 1-888-822                                                                                                    |                         | 2-831    | 12     |                         | Fax: 613-968-4225                  |  |  |
| Appointment Date:                                                                                                    |                         |          |        |                         |                                    |  |  |
| Qty Code Item Description                                                                                                    | Item Description        |          | Code   | Item                    | tem Description                    |  |  |
| NCS777 Molliter CL Heel                                                                                                    | Molliter CL Heel        |          | NCS780 | XP D                    | XP Diabetic Walker                 |  |  |
| NCS778 Molliter Motus                                                                                                    | Molliter Motus          |          | NCS781 | MaxTrax Diabetic Walker |                                    |  |  |
| NCS779 Ossur Rebound A                                                                                                    | Ossur Rebound Airwalker |          | NCS782 | Molliter Diabetic       |                                    |  |  |
| ☐ ODSP ☐ WSIB ☐ NIHB ☐ ADP ☐ DVA ☐ CF ☐ OBC ☐ Other: ☐ Third Party (e.g., GW, ML, GS) ☐ Not for profit: please describe (e.g., March of Dimes, Easter Seals) ☐ Ontario Health atHome |                         |          |        |                         |                                    |  |  |
| I agree, as a Certified Orthotist, I have exhausted all other funding modalities prior to submitting this form to                                                                    |                         |          |        |                         |                                    |  |  |
| request subsidy from Ontario Health atHome. Additional information:                                                                                                    |                         |          |        |                         |                                    |  |  |
|                                                                                                    |                         |          |        |                         |                                    |  |  |
| Dute.                                                                                                    |                         |          |        |                         | Date:                              |  |  |
| Vendor to fax completed form to the Ontario Health atHome CSEO Team: 1-866-931-4833                                                                                                  |                         |          |        |                         |                                    |  |  |

## **Section C: CSEO TO COMPLETE BELOW STEPS**

- 1. If the vendor has selected Ontario Health atHome as the source of funding, CSEO is to order the item in CHRIS as a "confirmation only" to generate P.O.#. CSEO will print form and fill in P.O. # in the box in Section A, near top right of form and fax the completed form to the Vendor (instructions provided to CSEO). Forward a copy of the order form to Central Reception (instructions provided). Central Reception will rename the document (Surname, First Name, Caseload) and forward to the appropriate Caseload folder for upload into CHRIS via DMS by Community Team Assistant. CSEO to Add Client Coding in CHRIS. For 2<sup>nd</sup> tier devices, approve all suspended billings less than the capped amount
- 2. If the vendor has selected any other funding source, CSEO to indicate in P.O. # box, 'Not Applicable'. Form to be forwarded to the appropriate Caseload folder via Central Reception (as indicated above) for upload into CHRIS via DMS by the Community Team Assistant.
- 3. TA to notify all active providers that offloading device has been purchased